# **motion guide flash [cs4.pdf](http://pdfsdirnn.com/download.php?q=motion guide flash cs4.pdf)**

**FREE PDF [DOWNLOAD](http://pdfsdirnn.com/download.php?q=motion guide flash cs4.pdf)**

**[NOW!!!](http://pdfsdirnn.com/download.php?q=motion guide flash cs4.pdf)**

Source #2:

# **motion guide flash [cs4.pdf](http://pdfsdirnn.com/download2.php?q=motion guide flash cs4.pdf) FREE PDF [DOWNLOAD](http://pdfsdirnn.com/download2.php?q=motion guide flash cs4.pdf)**

# [Animation](http://www.adobe.com/devnet/flash/learning_guide/animation/part07.html) Learning **Guide** for **Flash**: **Motion** paths | …

www.adobe.com › â i › [Animation](http://www.adobe.com/devnet/flash/learning_guide/animation.html) Learning **Guide** When you select a tween span or a **motion path** on the Stage, the context-sensitive Property inspector displays **motion** properties (see Figure 32).

## **[Animation](http://www.adobe.com/devnet/flash/learning_guide/animation/part05.html) Learning Guide for Flash: Motion tweens | â€**

www.adobe.com › … › [Animation](http://www.adobe.com/devnet/flash/learning_guide/animation.html) Learning **Guide** Adobe **Flash** Professional CS5 can create two types of tweened animation: **motion** tweens and shape tweens. **Flash** can also create Classic Tweens, and you can read â $\epsilon$ 

## **Flash Motion Guide** in **Flash** - [EntheosWeb](http://entheosweb.com/Flash/motion_guide.asp) - Web & …

entheosweb.com/**Flash**/**motion\_guide**.asp Learn how to move **Flash** objects in circular, zig zag or curved paths using **Flash motion guide**.

### **Flash CS4** Tutorial: How To **Motion Tween** - [YouTube](http://www.youtube.com/watch?v=pUgNhESiPRM)

www.youtube.com/watch?v=pUgNhESiPRM 15-7-2009 · Here again we have a video of one of the tutorials in the June-July 09 newsletter! This one is on using **Flash CS4** and the new **Motion** Tweening Engine to ...

### Timeline **Motion Tween** in **Flash** - [EntheosWeb](http://entheosweb.com/Flash/motion_tween.asp) - Web ...

entheosweb.com/**Flash**/**motion\_tween**.asp

**Motion tween** is nothing but tweening a Symbol's movement from one position to another. Here you will learn **motion tween** using timeline.

### Adobe **Flash CS4** Tutorial - **Motion** [Tweening](http://www.youtube.com/watch?v=mYC1H_C02os) - YouTube

www.youtube.com/watch?v=mYC1H\_C02os 8-3-2010 · Adobe **Flash CS4** Tutorial - **Motion** Tweening Showing how to use the **Motion**

8-3-2010 · Adobe **Flash CS4** Tutorial - **Motion** Tweening Showing how to use the **Motion** Tweening tool in Adobe **Flash CS4**.

### **Flash CS4 motion** tweening tutorial - [EduTech](http://edutechwiki.unige.ch/en/Flash_CS4_motion_tweening_tutorial) Wiki

edutechwiki.unige.ch/en/**Flash**\_**CS4**\_**motion**\_tweening\_tutorial 2 Introduction. Wikipedia, retrieved May 28 2009 defines tweeing as "Inbetweening or tweening is the process of generating intermediate frames between two images to ...

# **Flash** [Professional](https://helpx.adobe.com/flash/using/motion-tween-animation.html) Help | **Motion** tween animation

https://helpx.adobe.com/**flash**/using/**motion**-tween-animation.html Learn about tween animation, applying **motion** presets, create tween animation, edit the **motion** path of a tween animation, edit animation tween spans in the timeline ...

# **[Adobe](http://tv.adobe.com/)** TV

# tv.**adobe**.com

Online video resource for expert instruction and inspiration about **Adobe** products.

### How to Create your own [episode](http://animation-tutorials.wonderhowto.com/how-to/create-your-own-episode-south-park-using-flash-cs4-376859/) of **South Park** using **Flash CS4**

animation-tutorials.wonderhowto.com/how-to/create-your-own-episode... In this super cool tutorial, learn how to create your very own episode of **South Park** using **Flash CS4** and a couple of images you can download on the web. This tutorial ...

# Plastic Soup [Foundation](http://www.plasticsoupfoundation.org/) [Translate](http://www.microsofttranslator.com/bv.aspx?ref=SERP&br=ro&mkt=nl-NL&dl=en&lp=NL_EN&a=http%3a%2f%2fwww.plasticsoupfoundation.org%2f) this page

www.plasticsoupfoundation.org

In onze oceanen en zeeën drijft steeds meer plastic afval. Door verwering, zonlicht en golfslag valt dit plastic uit elkaar in kleine stukjes.

### **Flash classic motion** [tweening](http://edutechwiki.unige.ch/en/Flash_classic_motion_tweening_tutorial) tutorial - EduTech Wiki

edutechwiki.unige.ch/en/**Flash**\_**classic**\_**motion**\_tweening\_tutorial In **CS4**, the **motion** tween tool has been replaced with an easier tool, but this tool is still available as "**motion** tween **classic**" as explained further down.

### **[Animate](http://www.dummies.com/how-to/content/animate-along-a-path-with-flash-cs5-motion-guides-.html) along a Path with Flash CS5 Motion Guides**  $â€$

www.dummies.com/how-to/content/...with-**flash**-cs5-**motion**-**guides**-.html **Motion** tweens you create in Adobe **Flash** Creative Suite 5 involve simple animation from one location to another. For some **Flash** CS5 tweens, however, you'II want to ...

#### Adobe **Flash CS4** Tutorial - Free Online [Tutorials](http://www.baycongroup.com/flashCS4/index.html)

www.baycongroup.com/**flashCS4**/index.html You can use this free online tutorial to learn **Flash CS4** Professional. If you do not have a copy of **Flash CS4** Professional, you can download the trial version by ...

### Adobe **Flash** CS5: Using a **[Motion](http://www.peachpit.com/podcasts/episode.aspx?e=6684173e-1ae0-4bf8-a6cb-5c6e6eb53f48) Guide** with a Classic â€

www.peachpit.com/podcasts/episode.aspx?e=6684173e-1ae0-4bf8-a6cb-5... In this lesson you will control the path an object takes during a classic **motion** tween by using a special layer known as a "**Motion Guide**" layer.

### How to make a planet **[animation](http://flashexplained.com/animation/how-to-make-a-planet-animation-in-flash-with-a-circular-motion-guide/)** in **Flash** with a circular ...

**flashe**xplained.com/**animation**/...**animation**-in-**flash**-with...**motion**-**guide** Animate a planet in **Flash** with the aid of a **motion guide** and make it spin around the sun. This easy tutorial shows how.

#### **Adobe** Inspire [Magazine](http://inspire.adobe.com/index.html)

inspire.**adobe**.com/index.html

Each week, **Adobe** Inspire Magazine features innovative artists and shines a spotlight on creative work in photography, design, video, illustration, and more.

# Adobe **[ActionScript](http://help.adobe.com/en_US/FlashPlatform/reference/actionscript/3/index.html)**® 3 (AS3) API Reference

help.adobe.com/en\_US/**Flash**Platform/reference/**actionscript**/3/index.html Filters: Retrieving Data from Server... Retrieving Data from Server... Properties | Properties | Constructor | Methods | Global Constants | Events | Styles | Skin ...

# **First** [Book](http://www.firstbook.org/?users=stem)

### www.**first**book.org/?users=stem

**First** Book, a nonprofit organization, connects book publishers and community organizations to provide access to new books for children in need.

### **[Adobe](http://wwwimages.adobe.com/content/dam/Adobe/en/devnet/flashmediaserver/pdfs/wm_flash_transition_guide.pdf) Flash Media Server**

wwwimages.adobe.com/.../pdfs/wm\_**flash**\_transition\_**guide**.pdf · PDF file **Adobe ® Flash ® Media Server**. Transitioning from Microsoft® Windows Media to the . Adobe **Flash** Platform. The **Adobe Flash Media Server** family of products is an ...

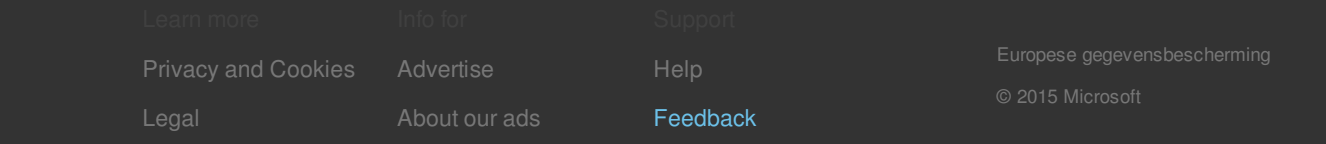